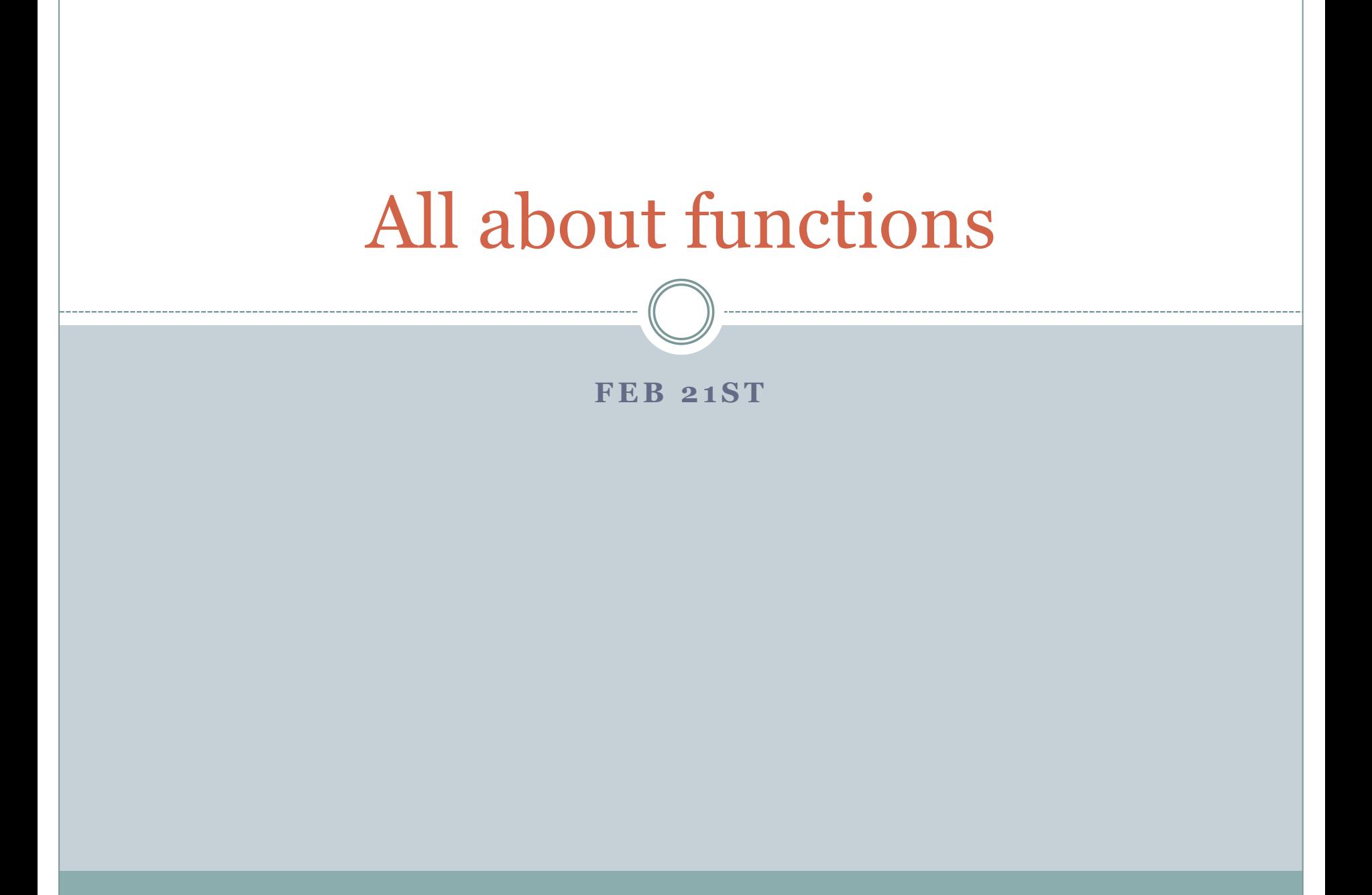

# The function randomWalk

# This function takes the barrier distance n as an argument, simulates # the random walk until it hits the barrier (n or  $-n$ ), and returns the # length of the random walk

```
def randomWalk( n ):
  location = 0 \# tracks the location of the person
  length = 0 \# tracks the length of the random walk
```

```
# Loop terminates when the location reaches n or -n
while abs(location) != n:
  step = random.randint(0, 1) #returns 0 or 1, each with prob. 1/2if step == 0:
     step = -1location = location + step
  length = length + 1
```
return length

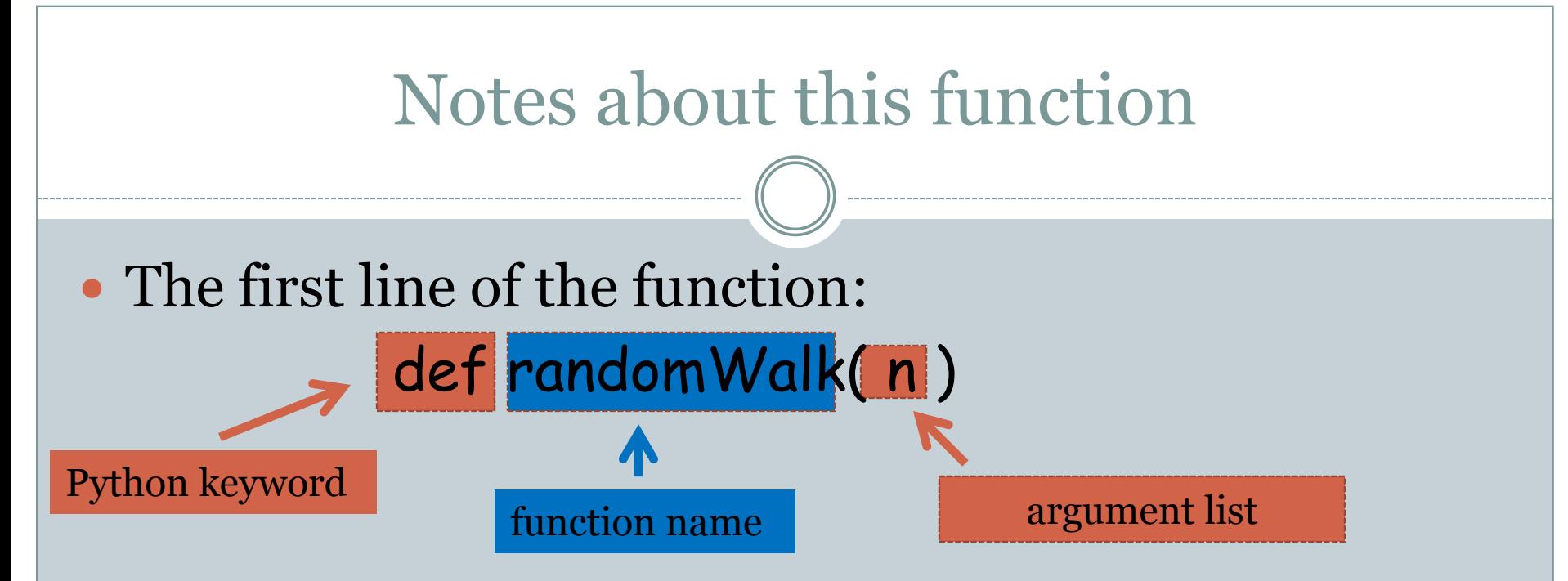

- The body of the function is indented.
- It is as though **n** is input to the function.
- A function can have one or more arguments
- The last line of the function is usually a return: return length

# The rest of the program

n = input("Enter a positive integer: ") print randomWalk(n)

- randomWalk(n) is a call to the function randomWalk providing it the number n that the user as input as an argument.
- In order to execute the print statement, the function call randomWalk(n) needs to be executed first.
- This means that "control" is transferred to the function and we start executing the function starting with its first line.
- The value that the function returns essentially replaces the function call.

#### Averaging over 100 simulations

n = input("Enter a positive integer: ")

```
count = 0 \# tracks the number of times the walk is repeated
sum = 0 \# sum of the lengths of the walk; needed for average
while count < 100:
```

```
sum = sum + randomWalk(n)
count = count + 1
```

```
print float(sum)/100
```
## Making another function

# This function repeats a random walk with barrier n as many times # as specified by the argument numRepititions and returns the length # of the walk, averaged over all the repititions

def manyRandomWalks(n, numRepititions): count =  $0 \#$  tracks the number of times the walk is repeated sum =  $0 \#$  sum of the lengths of the walk; needed for average

# Repeats the random walk as many times as specified by numRepititions while count < numRepitions: sum = sum + randomWalk(n)  $count = count + 1$ 

#### The rest of the program

n = input("Enter a positive integer: ") print manyRandomWalks(n, 100)

 The function call needs to supply arguments in the correct order, i.e., in the order specified in the function definition.

• Names in the function call have nothing to do with names in the function definition. We could have written

> m = input("Enter a positive integer: ") print manyRandomWalks(m, 100)

And the value of m and the value 100 would be used for n and numRepititions in the function.

## Trying this out for different barrier values

```
m = 10 \# tracks the value of the barrier
# m travels through 10, 20, ..., 100 in this loop and we compute and print the
# average walk length for each m
while m \le 100:
  print manyRandomWalks(m, 100)
  m = m + 10
```
#### Sample output

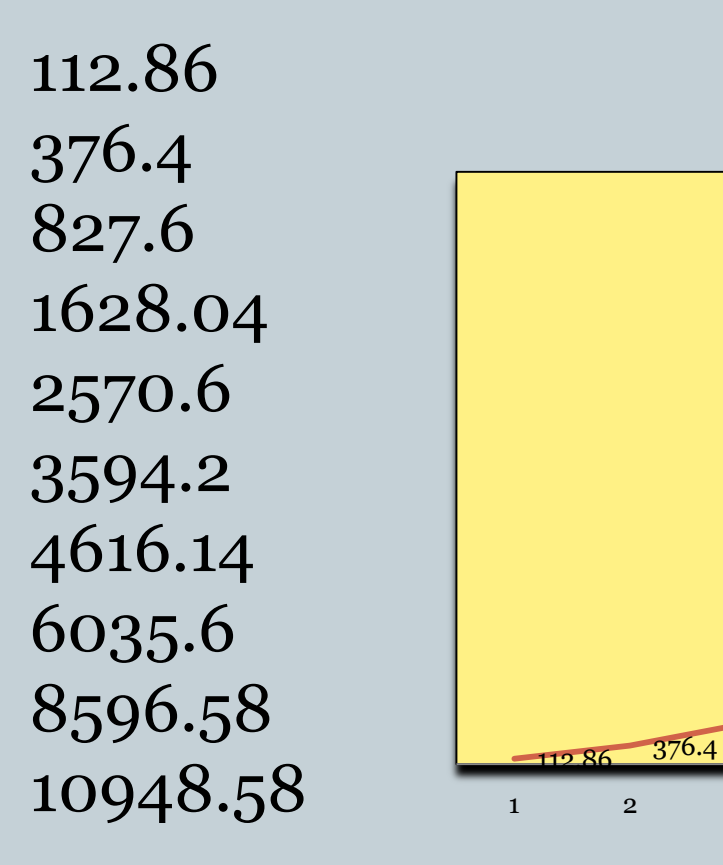

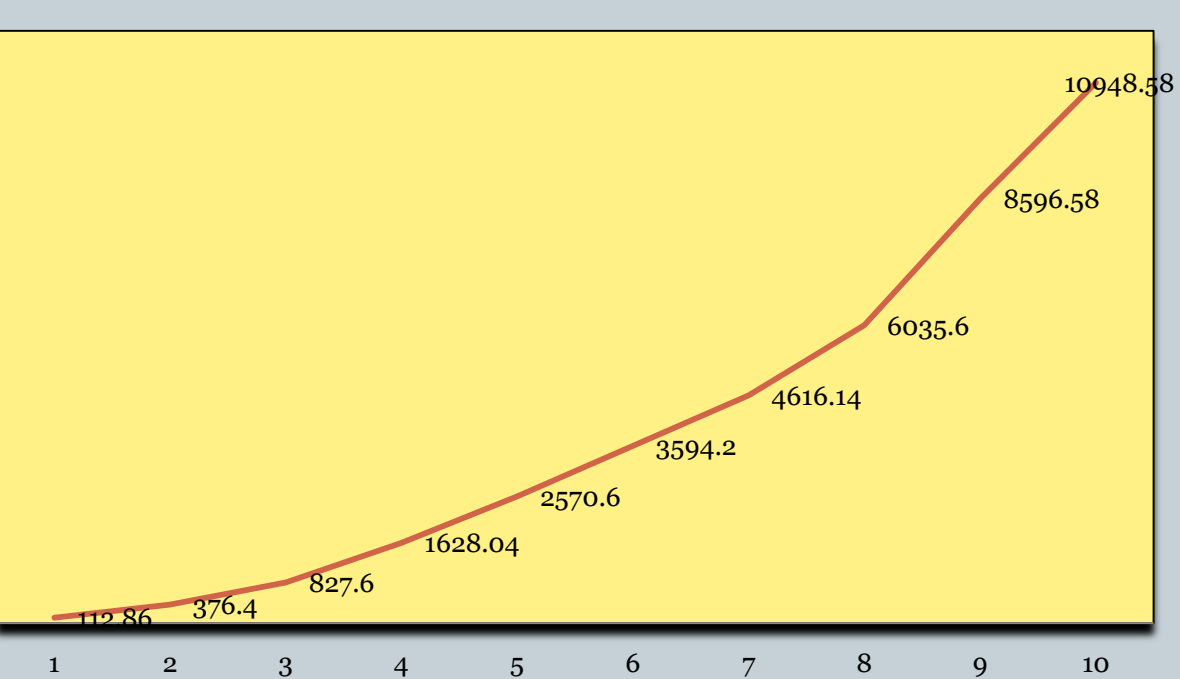

**Length of random walk**

# The manyRandomWalks functions

#### • Definition:

… …

def manyRandomWalks(n, numRepititions):

return float(sum)/100

- The first line of the function definition is called the *function header*. The rest of the function is called the *function body*.
- The names n and numRepititions in the function header are called parameters of the function.
- Call to this function:

print manyRandomWalks(m, 100)

The expressions m and 100 are called function *arguments*.

#### More on the manyRandomWalks function

- Arguments in a function call could be complicated expressions that will be evaluated to a value first before being sent in to the function. **Example:** manyRandomWalks(80/x, y + 1)
- In fact, arguments could be expressions involving calls to other functions.

**Example:** manyRandomWalks(int(math.sqrt(x)), y + 1)

## More on the randomWalks function

 One way in which Python matches arguments to parameters is by reading them left to right and matching 1st argument to 1st parameter, 2<sup>nd</sup> argument to 2<sup>nd</sup> parameter, etc.

This is called the *positional style* of parameter passing.

```
\bullet So
       manyRandomWalks(10, 100)
 and 
       manyRandomWalks(100, 10)
```
will return very different values.

 In this way of parameter passing the number of arguments and the number of parameters also have to exactly match.

## Keyword arguments

- You can avoid matching by position by using *keyword arguments* in the function call.
- **Example:** manyRandomWalks(numRepititions = 200, n = 20)
- Here numRepititions and n are function parameters.
- Since the actual parameters are explicitly being provided values in the function call, the matching of arguments to parameters is no longer positional.
- The above function call is identical to the call manyRandomWalks(n = 20, numRepititions = 200)

#### Keyword parameters

- There is a way to define *default* values of parameters.
- **Example:** def manyRandomWalks(n, numRepititions = 100)
- This function can now be called with one or two arguments and in different styles.
- **Examples**: Try these out
	- manyRandomWalks(10) (The default value of 100 us used for numRepititions; 10 is used for n)
	- manyRandomWalks(40, 150) (40 is used for n, 150 for numRepititions)

#### Another example

#### def test( $x = 3$ ,  $y = 100$ ,  $z = 200$ ): return x - y + z

#### **Examples of function calls**:

- 1. test(10) (10 is used for x; default values 100 for y and 200 for z)
- 2. test(10, 20) (10 is used for x, 20 for y; default value 200 for z)
- 3. test( $z = 35$ ) (default values 3 for  $x$ , 100 for  $y$ ; 35 for  $z$ )
- 4. test(10,  $z = 35$ ) (10 for x, default value 100 for y, 35 for z)
- 5. test(z = 50, 10, 12) (Error: positional arguments come first, then keyword arguments)

## Things that functions return

 Functions don't have to explicitly return values. For example:

def printGreeting(name): print "Hello", name, "how are you?" • How would you call such a function?

#### **Example:**

printGreeting("Michelle")

• What would happen if you executed?  $x = printGreeting("Michelle")$